### NAME:

# How to Create a Graph in Microsoft Excel

STEP 1: Enter the first set of data in Microsoft Excel like shown.

| Paste<br>* Format Painter |        | Calibri               | - 11           | · A A | = = | 87 - | 🛱 Wrap Text     | C    | General  |       |  |
|---------------------------|--------|-----------------------|----------------|-------|-----|------|-----------------|------|----------|-------|--|
|                           |        | В <i>I</i> <u>U</u> - | · · <u>A</u> · |       |     | 任任   | 🔛 Merge & Cente | er 🔻 | \$ - % , |       |  |
|                           | Clipbo | ard 🕞                 | F              | ont   | rs. |      | Alignr          | nent | G        | Numbe |  |
| <b>B</b> 3                |        | - E >                 |                |       |     |      |                 |      |          |       |  |
|                           | A      | <u> </u>              | G ✓ fx         | с     | D   | E    | F               | G    | Н        | 1     |  |
| 4                         | А      |                       |                | с     | D   | E    | F               | G    | Н        | 1     |  |
| 1                         | A      |                       |                |       | D   | E    | F               | G    | Н        | 1     |  |
| 1<br>2<br>3               | A      |                       | В              |       |     |      | F               | G    | Н        | 1     |  |

**STEP 2:** Enter the corresponding data in the next row.

| Paste      | Cu<br>Cu<br>Co               |                  | · _ 11 |             |            | ■ %/-<br>= 45 +5 |   | Gene | eral<br>• % • |       |
|------------|------------------------------|------------------|--------|-------------|------------|------------------|---|------|---------------|-------|
| - <b>T</b> | Clipboa                      |                  | Font   | Ŀ,          |            | Align            |   | Fa   |               | Numbe |
| B3         |                              | ▼ : × √          | fx Num | ber of Refu | ugees Rese | ettled           |   |      |               |       |
|            | A                            | В                |        | С           | D          | E                | F | G    | н             |       |
| 1          |                              |                  |        |             |            |                  |   | 10   |               |       |
| 2          |                              | Country of Reset | U.S.A  | Canada      | Australia  |                  |   |      |               |       |
| 3          | Number of Refugees Resettled |                  |        | 96874       | 46702      | 27626            |   |      |               |       |
| 4          |                              |                  | 3      |             |            |                  |   |      |               |       |

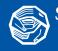

**Activity Resources** 

# How to Create a Graph in Microsoft Excel

NAME:

STEP 3: Highlight all the data and click the 'insert' tab and then click 'Recommended Charts'.

| XI .      | 5 | • (ð • <del>•</del>                  |                             |                |                 |                  |                     |                  |   |                       | Ļ                    |            |
|-----------|---|--------------------------------------|-----------------------------|----------------|-----------------|------------------|---------------------|------------------|---|-----------------------|----------------------|------------|
| FILE      | н | OME INSERT                           | PAGE LAYOUT                 | FORMU          | LAS DA          | TA RI            | EVIEW               | VIEW             |   |                       |                      |            |
| PivotTabl |   | commended Table                      | Pictures Online<br>Pictures | Shapes Sm      |                 | +                | 🖥 Store<br>🕽 My App | s + Bing<br>Maps |   | Recommended<br>Charts | • ∎ • ■ •<br>☆ • ☆ • | PivotChart |
|           |   | ables                                |                             | Illustrations  |                 |                  |                     | Add-ins          |   |                       | Charts               | 5          |
| B2        |   | • : X v                              | fx Cour                     | ntry of Rese   |                 | -                | -                   |                  |   | 1 1 1                 | 1.5                  |            |
| 1         | Д | В                                    |                             | с              | D               | E                | F                   | G                | ŀ | 1 1                   | J                    | К          |
| 2 3       |   | Country of Resett<br>Number of Refug |                             | U.S.A<br>96874 | Canada<br>46702 | Australi<br>2762 |                     |                  |   |                       |                      |            |
| 4         |   |                                      |                             |                |                 |                  | 52                  |                  |   |                       |                      |            |

Alternatively, if there is a specific chart you would like to use, choose the diagram of that chart.

STEP 4: Choose the chart you would like to use to represent the data. In this case, a column chart is the most appropriate.

| XI    | -   | ) * C <sup>2</sup> * =                   |             |           |           |        |               |                                  | Graphing Guide - Excel                                                      |                                  |
|-------|-----|------------------------------------------|-------------|-----------|-----------|--------|---------------|----------------------------------|-----------------------------------------------------------------------------|----------------------------------|
| FIL   | E I | HOME INSERT PAGE LAYOUT                  | FORMU       | JLAS DATA | A REVIE   | W VIEW |               |                                  |                                                                             |                                  |
| 0.000 | 1   | commended Table<br>PivotTables<br>Tables | Shapes Sn   |           | 100000    |        | eople<br>raph | Recommended<br>Charts            | PiotoChart<br>To Sparklines                                                 | Header Word<br>& Footer *<br>Te: |
| B2    |     | • : 🗙 🗸 $f_x$ Cou                        | ntry of Res | ettlement |           |        |               |                                  |                                                                             |                                  |
|       | A   | В                                        | С           | D         | E         | F G    |               |                                  | Insert Chart ?                                                              | × R                              |
| 1     |     |                                          |             |           |           |        |               | Recommended Charts All Charts    | 5                                                                           |                                  |
| 2     |     | Country of Resettlement                  | U.S.A       |           | Australia |        |               |                                  |                                                                             |                                  |
| 3     |     | Number of Refugees Resettled             | 96874       | 4 46702   | 27626     |        |               | Number of ferugees Assetted      | Clustered Column                                                            |                                  |
| 4     |     |                                          |             |           |           |        |               | 2000                             | Number of Refugees Resettled                                                |                                  |
| 5     |     |                                          |             |           |           |        |               | en                               | 12 0000                                                                     |                                  |
| 6     |     |                                          |             |           |           |        |               |                                  |                                                                             |                                  |
| 8     |     |                                          |             |           |           |        |               | 0 USA Gross Arrests              | 10 0000                                                                     |                                  |
| 9     |     |                                          |             |           |           |        |               | Number of Refuges Resetted       | 80000                                                                       |                                  |
| 10    |     |                                          |             |           |           |        |               |                                  | 60000                                                                       |                                  |
| 11    |     |                                          |             |           |           |        |               |                                  |                                                                             |                                  |
| 12    |     |                                          |             |           |           |        |               |                                  | 40000                                                                       |                                  |
| 13    |     |                                          |             |           |           |        |               | · ULA · Dealer · Autom           | 20000                                                                       |                                  |
| 14    |     |                                          |             |           |           |        |               | Number of Refugees Resetted      | 0                                                                           |                                  |
| 15    |     |                                          |             |           |           |        |               | APD CONTRACTOR                   | U.S.A Canada Australia                                                      |                                  |
| 16    |     |                                          |             |           |           |        |               | Over Contraction                 | A clustered column chart is used to compare values across a few categories. |                                  |
| 17    |     |                                          |             |           |           |        |               | 164 <b>1</b> 00                  | Use it when the order of categories is not important.                       |                                  |
| 18    |     |                                          |             |           |           |        |               | s and cont mind acce induct Door |                                                                             |                                  |
| 19    |     |                                          |             |           |           |        |               |                                  |                                                                             |                                  |
| 20    |     |                                          |             |           |           |        |               |                                  |                                                                             |                                  |
| 21    |     |                                          |             |           |           |        |               |                                  |                                                                             |                                  |
| 22    |     |                                          |             |           |           |        |               |                                  |                                                                             |                                  |
| 23    |     |                                          |             |           |           |        |               |                                  |                                                                             |                                  |
| 24    |     |                                          |             |           |           |        |               |                                  |                                                                             |                                  |
| 25    |     |                                          |             |           |           |        |               |                                  |                                                                             |                                  |
| 26    |     |                                          |             |           |           |        |               |                                  |                                                                             |                                  |
| 27    |     |                                          |             |           |           |        |               | L                                |                                                                             |                                  |
| 28    |     |                                          |             |           |           |        |               |                                  | OK Cano                                                                     | el                               |
| 29    |     |                                          |             |           |           |        |               |                                  |                                                                             |                                  |

**Activity Resources** 

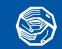

#### NAME:

## How to Create a Graph in Microsoft Excel

STEP 5: Format the chart to make it look the way you want. You can change the colours and design of the chart. You can also add different elements like gridlines, legends, labels etc. Note: You must click on the chart for these options to appear.

| X II     |           | HOME                                                                                                    | ₹<br>INSERT                                                                                                    | PAGE LAYOUT    | FORMU | LAS DA | TA REVIEV         | W VIEW     |                  | CHART TO<br>GN F | OLS       |           |          | Grapł                                   | ning Guid | e - Excel                 |
|----------|-----------|----------------------------------------------------------------------------------------------------|----------------------------------------------------------------------------------------------------|----------------|-------|--------|-------------------|------------|------------------|------------------|-----------|-----------|----------|-----------------------------------------|-----------|---------------------------|
|          | Chart C   | Quick C                                                                                                    | hange                                                                                                    |                |       |        | Lucie d'Algun her |            | il diçucil amfat |                  |           |           | <b>.</b> | Swite                                   | ch Row/   | Select Char<br>Data Chart |
|          | hart Layo |                                                                                                    | 01013                                                                                                    |                |       |        | Cha               | art Styles |                  |                  |           |           |          |                                         | Data      | Тур                       |
| Cha      | art 1     | •                                                                                                    | ×                                                                                                    | fx fx          |       |        |                   |            |                  |                  |           |           |          |                                         |           |                           |
|          | А         |                                                                                                    |                                                                                                    | В              | С     | D      | E                 | F          | G                | н                | 1         | J         | к        | L                                       | М         | Ν                         |
| 1        |           |                                                                                                    |                                                                                                    |                |       |        | -                 |            |                  |                  |           |           |          |                                         |           |                           |
| 2        |           | and the second data and the second data and th | the second second second second second second second second second second second second second second second se | ettlement      | U.S.A | Canada | Australia         |            |                  | Nur              | nber of R | efugees R | esettled | 1                                       |           | +                         |
| 3        |           | Numb                                                                                                    | er of Ketl                                                                                                    | gees Resettled | 96874 | 46702  | 27626             | 120000     |                  |                  |           |           |          |                                         |           | - And                     |
| 5        |           |                                                                                                    |                                                                                                    |                |       |        |                   |            |                  |                  |           |           |          |                                         |           |                           |
| 6        |           |                                                                                                    |                                                                                                    |                |       |        |                   | 100000     |                  | 96874            |           |           |          |                                         |           | Y                         |
| 7        |           |                                                                                                    |                                                                                                    |                |       |        |                   | 80000      |                  | 96874            |           |           |          |                                         |           |                           |
| 8        |           |                                                                                                    |                                                                                                    |                |       |        |                   |            |                  |                  |           |           |          |                                         |           | 1                         |
| 9        |           |                                                                                                    |                                                                                                    |                |       |        |                   | 60000      |                  |                  |           |           |          |                                         |           |                           |
| 10       |           |                                                                                                    |                                                                                                    |                |       |        |                   | 40000      |                  |                  |           | 46702     |          |                                         |           |                           |
| 11       |           |                                                                                                    |                                                                                                    |                |       |        |                   |            |                  |                  |           | 40702     |          |                                         |           |                           |
| 12       |           |                                                                                                    |                                                                                                    |                |       |        |                   | 20000      |                  | -                |           |           |          | 27626                                   | 3         |                           |
| 13       |           |                                                                                                    |                                                                                                    |                |       |        |                   | _          |                  |                  |           |           |          |                                         |           |                           |
| 14<br>15 |           |                                                                                                    |                                                                                                    |                |       |        |                   | 0          |                  | U.S.A            |           | Canada    |          | Australia                               |           |                           |
| 16       |           |                                                                                                    |                                                                                                    |                |       |        |                   |            |                  | 1.100100         |           |           |          | 100000000000000000000000000000000000000 |           |                           |
| 17       |           |                                                                                                    |                                                                                                    |                |       | -      |                   |            |                  |                  |           | -         |          |                                         |           |                           |

### BELOW IS AN EXAMPLE OF THE COMPLETED CHART AFTER FORMATTING. YOU CAN SEE A NUMBER OF FORMATTING CHANGES HAVE BEEN MADE TO THE CHART COMPARED TO THE ONE ABOVE.

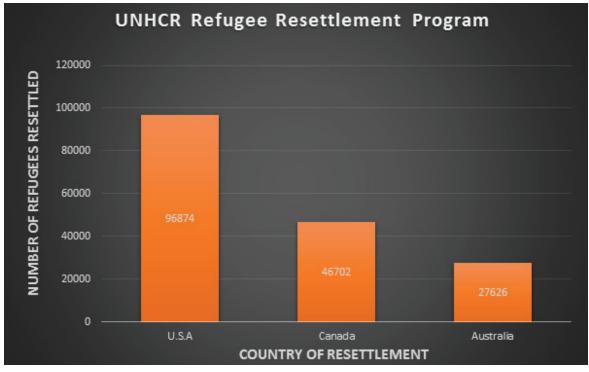

**Activity Resources** 

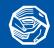